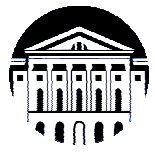

# **МИНИСТЕРСТВО НАУКИ И ВЫСШЕГО ОБРАЗОВАНИЯ РОССИЙСКОЙ ФЕДЕРАЦИИ**

федеральное государственное бюджетное образовательное учреждение

высшего образования

# **«ИРКУТСКИЙ ГОСУДАРСТВЕННЫЙ УНИВЕРСИТЕТ» (ФГБОУ ВО «ИГУ»)**

Институт математики и информационных технологий Кафедра информационных технологий

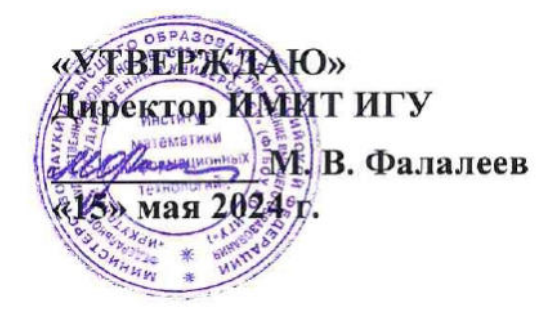

# **Рабочая программа дисциплины (модуля)**

# **Б1.В.09 Компьютерная графика**

Направление подготовки 02.03.03 Математическое обеспечение и администрирование информационных систем

Направленность (профиль) подготовки Математическое обеспечение и администрирование информационных систем

Квалификация выпускника бакалавр

Форма обучения очная

# 1. ПЕЛИ И ЗАЛАЧИ ЛИСПИПЛИНЫ

Цели: познакомить студентов с различными сторонами компьютерной графики от вопросов хранения и сжатия графических файлов до изучения алгоритмов, используемых в разных сферах, связанных с компьютерной графикой.

Залачи<sup>-</sup>

- рассмотреть варианты создания web-графики;
- рассмотреть вопросы, связанные с хранением и сжатием графической информации;
- рассмотреть алгоритмы, используемые в компьютерной графике;
- рассмотреть алгоритмы, используемые «графическом  $\overline{B}$ конвейере визуализации»;
- проверить изученный на лекциях материал на практике, создавая и модифицируя изображения с использованием языка webgl.

## 2. МЕСТО ДИСЦИПЛИНЫ В СТРУКТУРЕ ОПОП ВО

Учебная дисциплина Б1.В.09 Компьютерная графика относится к части Блока 1 образовательной программы, формируемой участниками образовательных отношений. Для изучения данной учебной дисциплины необходимы знания, умения и навыки, формируемые предшествующими дисциплинами: Б1.О.13 Информатика, Б1.О.14 Программирование, Б1.О.15 Системное и прикладное программное обеспечение, Б1.В.01 Основы Web-программирования, Б1.О.12 Алгебра.

Учебные дисциплины, для которых необходимы знания, умения и навыки, формируемые данной учебной дисциплиной, не предусмотрены.

## 3. ТРЕБОВАНИЯ К РЕЗУЛЬТАТАМ ОСВОЕНИЯ ДИСЦИПЛИНЫ

 $\Pi$  pouecc освоения дисциплины направлен на формирование слелующих компетенций в соответствии с ФГОС ВО и ОП ВО по направлению подготовки 02.03.03 Математическое обеспечение и администрирование информационных систем:

ПК-6 Способен использовать современные методы разработки и реализации конкретных алгоритмов математических моделей на базе языков программирования и пакетов прикладных программ моделирования.

В результате освоения дисциплины обучающийся должен

знать: теоретические основы компьютерной графики, необходимые для работы современные языки программирования и необходимое программное обеспечение, алгоритмы и структуры данных, используемые при решении различных задач компьютерной графики;

уметь: применять в прикладной деятельности современные языки программирования и программное обеспечение, применять алгоритмы и структуры данных при решении различных задач компьютерной графики;

владеть: навыками программирования на языке webgl, создания растровой графики на web-страницах с использованием библиотеки CreateJS.

# **4. СОДЕРЖАНИЕ И СТРУКТУРА ДИСЦИПЛИНЫ**

Объем дисциплины составляет 5 зачетных ед., 180 час.

Форма промежуточной аттестации: экзамен.

## **4.1. Содержание дисциплины, структурированное по темам, c указанием видов учебных занятий и отведенного на них количества академических часов**

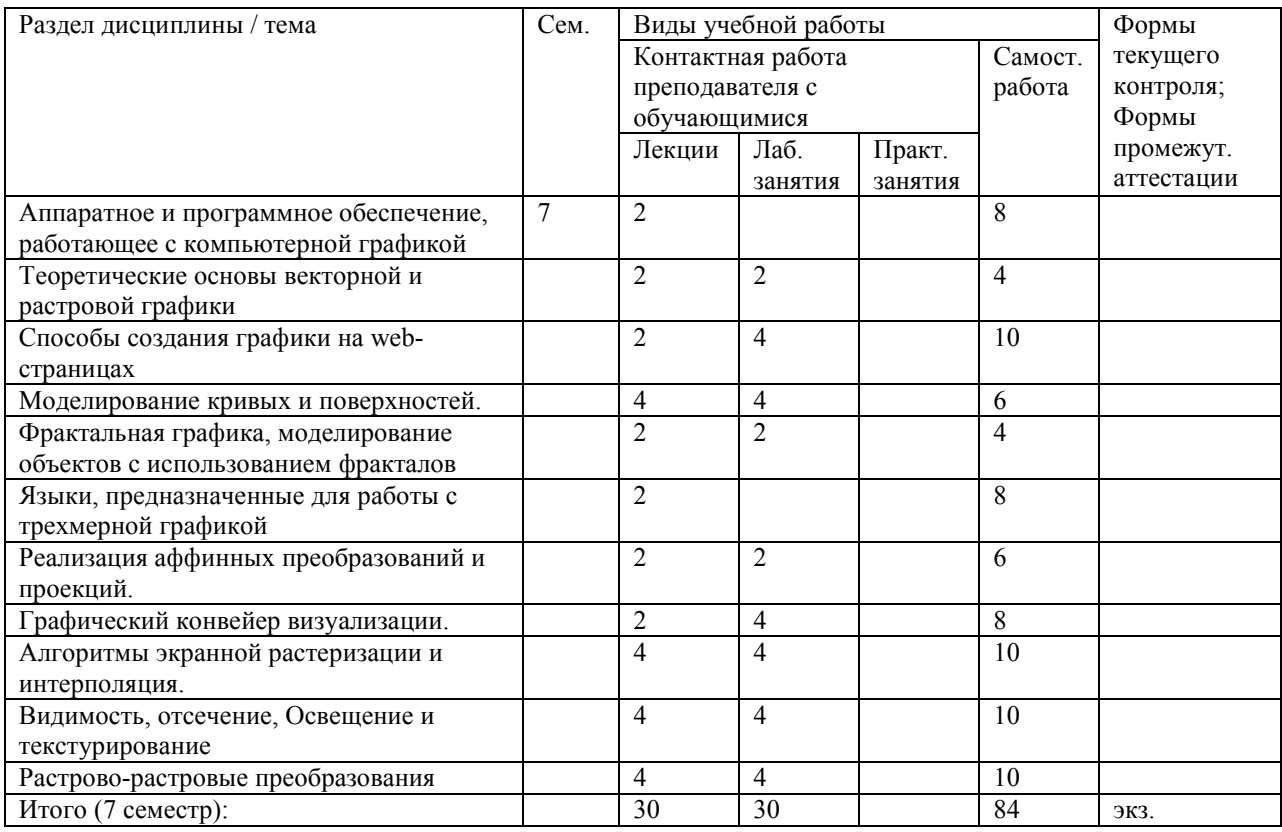

## **4.2. План внеаудиторной самостоятельной работы обучающихся по дисциплине**

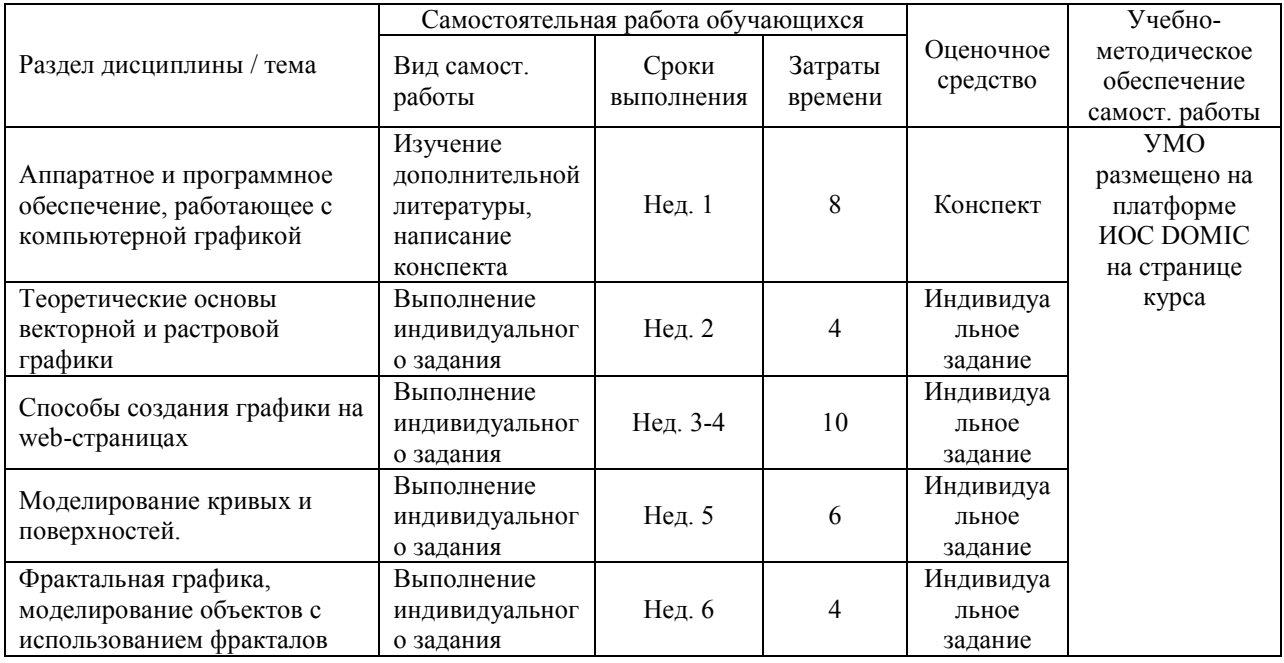

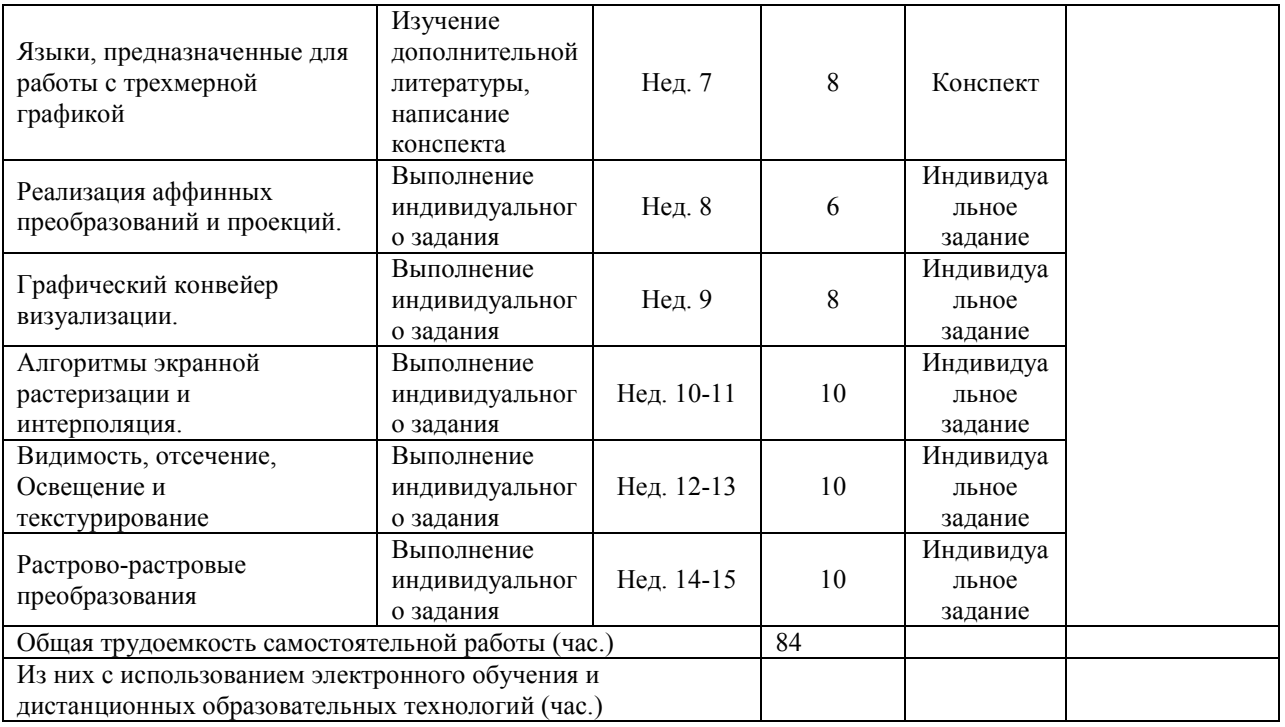

## **4.3. Содержание учебного материала**

**Тема 1. Аппаратное и программное обеспечение, работающее с компьютерной графикой:** аппаратное обеспечение, работающее с компьютерной графикой, графические ускорители, характеристики аппаратного обеспечения, работающего с компьютерной графикой, аппаратная и программная настройка рассмотренного ПО, системное программное обеспечение, необходимое для работы с графикой, прикладное программное обеспечение, работающее с разного вида графикой, основные характеристики, особенности выбора.

**Тема 2. Теоретические основы векторной и растровой графики:** растровая и векторная графика, области использования, плюсы и минусы; основные характеристики растровых изображений, параметры документа, основные принципы редактирования растровых документов, цветовые модели. Основные инструменты, используемые при создании и редактировании растровых изображений, их характеристики. Форматы растровой графики. Алгоритмы сжатия. Слои, свойства слоев, основные операции, которые Слои, свойства слоев, основные операции, которые можно выполнять со слоями, взаимодействие слоев, параметры наложения.

**Тема 3. Способы создания графики на web-страницах:** различные способы создания графики на web-страницах: статическая и динамическая графика, SVG-графика, элемент canvas, библиотека CreateJS, создание статической и динамической графики с использованием библиотеки CeateJS.

**Тема 4. Моделирование кривых и поверхностей:** общее представление кубических кривых, формы Эрмита, Безье, В-сплайнов, билинейные поверхности, линейчатые поверхности, линейные поверхности Кунса, бикубические поверхности, формы Эрмита и Безье, алгоритмы приближения кривых отрезками и поверхностей треугольниками, фрактальное моделирование.

**Тема 5. Фрактальная графика, моделирование объектов с использованием фракталов:** фрактальная графика, области использования, моделирование графики с использованием фракталов, программное обеспечение по работе с фрактальной графикой.

**Тема 6. Языки, предназначенные для работы с трехмерной графикой:** библиотека OpenGL, Библиотеки GLU, GLUT, GLX, буферы OpenGL, матрицы OpenGL, WebGL, обзор других языков программирования и библиотек, работающих с 3d-графикой.

**Тема 7. Реализация аффинных преобразований и проекций:** матрица преобразований, однородные координаты, композиция преобразований, эффективность вычислений, матричное описание проекций, отсечение по границе канонического объема, переход к координатам физического устройства, технология использования шейдеров.

**Тема 8. Графический конвейер визуализации:** моделирование, позиционирование, преобразование, видимость, проекция, растеризация, затенение, текстурирование.

**Тема 9. Алгоритмы экранной растеризации и интерполяция:** связь проецирования, отсечения и растеризации, правило левого верхнего угла, алгоритмы построения линий (Брезенхема, ЦДА), варианты алиасинга, интерполяция, Traversal алгоритмы, интерполяция в Traversal алгоритмах, алгоритмы заполнения.

**Тема 10. Видимость, отсечение, Освещение и текстурирование:** двумерные и трехмерные отсечения, алгоритм Сазерленда-Коэна для регулярного окна, алгоритм Лайэнга-Барски для регулярного окна, алгоритм Сайруса Барски для выпуклого окна, отсечение относительно параллелипипеда и усеченной пирамиды, отсечение многоугольников,удаление невидимых поверхностей, алгоритмы отсечения по глубине, алгоритмы, использующие z-буфер, алгоритмы построчного сканирования, алгоритм Варнока, элементарные модели освещения, затенение Гуро и Фонга, BRDFs в моделях освещения, глобальное освещение, трассировка лучей, излучаемость, алгоритмы текстурирования, mapping, процедурное текстурирование, преобразование между RGB и HSV.

**Тема 11. Растрово-растровые преобразования:** цветовые модели, форматы растровых файлов, алгоритмы сжатия, используемые в различных форматах, алгоритмы выделения по цвету, свертки, алгоритмы, используемые для коррекции изображения, математическая морфология.

| Тема занятия                                                              | Всего часов    | Оценочные средства        | Формируемые<br>компетенции |
|---------------------------------------------------------------------------|----------------|---------------------------|----------------------------|
| Теоретические основы векторной и<br>растровой графики                     | $\overline{2}$ | Индивидуальное<br>задание | $\Pi K-6$                  |
| Способы создания графики на web-<br>страницах                             | 4              | Индивидуальное<br>задание | $\Pi K-6$                  |
| Моделирование кривых и поверхностей.                                      | 4              | Индивидуальное<br>задание | $\Pi K-6$                  |
| Фрактальная графика, моделирование<br>объектов с использованием фракталов | 2              | Индивидуальное<br>задание | $\Pi K-6$                  |
| Языки, предназначенные для работы с<br>трехмерной графикой                |                | Индивидуальное<br>задание | $\Pi K-6$                  |
| Реализация аффинных преобразований и<br>проекций.                         | $\overline{2}$ | Индивидуальное<br>задание | $\Pi K-6$                  |
| Графический конвейер визуализации.                                        | 4              | Индивидуальное<br>задание | $\Pi K-6$                  |
| Алгоритмы экранной растеризации и<br>интерполяция.                        | 4              | Индивидуальное<br>задание | $\Pi K-6$                  |
| Видимость, отсечение, Освещение и<br>текстурирование                      | 4              | Индивидуальное<br>задание | $\Pi K-6$                  |
| Растрово-растровые преобразования                                         | 4              | Индивидуальное<br>задание | $\Pi K-6$                  |

**4.3.1. Перечень семинарских, практических занятий и лабораторных работ**

## **4.3.2. Перечень тем (вопросов), выносимых на самостоятельное изучение студентами в рамках самостоятельной работы**

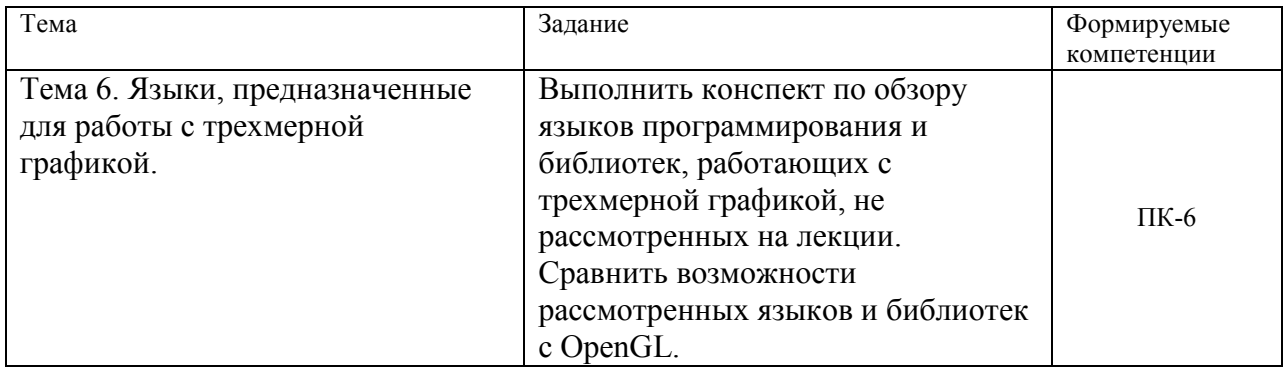

## **4.4. Методические указания по организации самостоятельной работы студентов**

Самостоятельная работа студентов всех форм и видов обучения является одним из обязательных видов образовательной деятельности, обеспечивающей реализацию требований Федеральных государственных стандартов высшего образования. Согласно требованиям нормативных документов самостоятельная работа студентов является обязательным компонентом образовательного процесса, так как она обеспечивает закрепление получаемых на лекционных занятиях знаний путем приобретения навыков осмысления и расширения их содержания, навыков решения актуальных проблем формирования общекультурных и профессиональных компетенций, научноисследовательской деятельности, подготовки к семинарам, лабораторным работам, сдаче зачетов и экзаменов. Самостоятельная работа студентов представляет собой совокупность аудиторных и внеаудиторных занятий и работ. Самостоятельная работа в рамках образовательного процесса в вузе решает следующие задачи:

– закрепление и расширение знаний, умений, полученных студентами во время аудиторных и внеаудиторных занятий, превращение их в стереотипы умственной и физической деятельности;

– приобретение дополнительных знаний и навыков по дисциплинам учебного плана; – формирование и развитие знаний и навыков, связанных с научно-исследовательской деятельностью;

– развитие ориентации и установки на качественное освоение образовательной программы;

– развитие навыков самоорганизации;

– формирование самостоятельности мышления, способности к саморазвитию, самосовершенствованию и самореализации;

– выработка навыков эффективной самостоятельной профессиональной теоретической, практической и учебно-исследовательской деятельности.

**Подготовка к лекции.** Качество освоения содержания конкретной дисциплины прямо зависит от того, насколько студент сам, без внешнего принуждения формирует у себя установку на получение на лекциях новых знаний, дополняющих уже имеющиеся по данной дисциплине. Время на подготовку студентов к двухчасовой лекции по нормативам составляет не менее 0,2 часа.

**Подготовка к практическому занятию.** Подготовка к практическому занятию включает следующие элементы самостоятельной деятельности: четкое представление цели и задач его проведения; выделение навыков умственной, аналитической, научной деятельности, которые станут результатом предстоящей работы. Выработка навыков осуществляется с помощью получения новой информации об изучаемых процессах и с

помощью знания о том, в какой степени в данное время студент владеет методами исследовательской деятельности, которыми он станет пользоваться на практическом занятии. Подготовка к практическому занятию нередко требует подбора материала, данных и специальных источников, с которыми предстоит учебная работа. Студенты должны дома подготовить к занятию 3–4 примера формулировки темы исследования, представленного в монографиях, научных статьях, отчетах. Затем они самостоятельно осуществляют поиск соответствующих источников, определяют актуальность конкретного исследования процессов и явлений, выделяют основные способы доказательства авторами научных работ ценности того, чем они занимаются. В ходе самого практического занятия студенты сначала представляют найденные ими варианты формулировки актуальности исследования, обсуждают их и обосновывают свое мнение о наилучшем варианте. Время на подготовку к практическому занятию по нормативам составляет не менее 0,2 часа.

**Подготовка к семинарскому занятию.** Самостоятельная подготовка к семинару направлена: на развитие способности к чтению научной и иной литературы; на поиск дополнительной информации, позволяющей глубже разобраться в некоторых вопросах; на выделение при работе с разными источниками необходимой информации, которая требуется для полного ответа на вопросы плана семинарского занятия; на выработку умения правильно выписывать высказывания авторов из имеющихся источников информации, оформлять их по библиографическим нормам; на развитие умения осуществлять анализ выбранных источников информации; на подготовку собственного выступления по обсуждаемым вопросам; на формирование навыка оперативного реагирования на разные мнения, которые могут возникать при обсуждении тех или иных научных проблем. Время на подготовку к семинару по нормативам составляет не менее 0,2 часа.

**Подготовка к коллоквиуму.** Коллоквиум представляет собой коллективное обсуждение раздела дисциплины на основе самостоятельного изучения этого раздела студентами. Подготовка к данному виду учебных занятий осуществляется в следующем порядке. Преподаватель дает список вопросов, ответы на которые следует получить при изучении определенного перечня научных источников. Студентам во внеаудиторное время необходимо прочитать специальную литературу, выписать из нее ответы на вопросы, которые будут обсуждаться на коллоквиуме, мысленно сформулировать свое мнение по каждому из вопросов, которое они выскажут на занятии. Время на подготовку к коллоквиуму по нормативам составляет не менее 0,2 часа.

**Подготовка к контрольной работе.** Контрольная работа назначается после изучения определенного раздела (разделов) дисциплины и представляет собой совокупность развернутых письменных ответов студентов на вопросы, которые они заранее получают от преподавателя. Самостоятельная подготовка к контрольной работе включает в себя: — изучение конспектов лекций, раскрывающих материал, знание которого проверяется контрольной работой; повторение учебного материала, полученного при подготовке к семинарским, практическим занятиям и во время их проведения; изучение дополнительной литературы, в которой конкретизируется содержание проверяемых знаний; составление в мысленной форме ответов на поставленные в контрольной работе вопросы; формирование психологической установки на успешное выполнение всех заданий. Время на подготовку к контрольной работе по нормативам составляет 2 часа.

**Подготовка к зачету.** Самостоятельная подготовка к зачету должна осуществляться в течение всего семестра. Подготовка включает следующие действия: перечитать все лекции, а также материалы, которые готовились к семинарским и практическим занятиям в течение семестра, соотнести эту информацию с вопросами, которые даны к зачету, если информации недостаточно, ответы находят в предложенной преподавателем литературе. Рекомендуется делать краткие записи. Время на подготовку к зачету по нормативам составляет не менее 4 часов.

**Подготовка к экзамену.** Самостоятельная подготовка к экзамену схожа с подготовкой к зачету, особенно если он дифференцированный. Но объем учебного материала, который нужно восстановить в памяти к экзамену, вновь осмыслить и понять, значительно больше, поэтому требуется больше времени и умственных усилий. Важно сформировать целостное представление о содержании ответа на каждый вопрос, что предполагает знание разных научных трактовок сущности того или иного явления, процесса, умение раскрывать факторы, определяющие их противоречивость, знание имен ученых, изучавших обсуждаемую проблему. Необходимо также привести информацию о материалах эмпирических исследований, что указывает на всестороннюю подготовку студента к экзамену. Время на подготовку к экзамену по нормативам составляет 36 часов для бакалавров.

В ФБГОУ ВО «ИГУ» организация самостоятельной работы студентов регламентируется Положением о самостоятельной работе студентов, принятым Ученым советом ИГУ 22 июня 2012 г.

# **5. УЧЕБНО-МЕТОДИЧЕСКОЕ И ИНФОРМАЦИОННОЕ ОБЕСПЕЧЕНИЕ ДИСЦИПЛИНЫ**

а) основная литература и дополнительна литература:

- 1. Боресков, А. В. Основы компьютерной графики : учебник и практикум для вузов / А. В. Боресков, Е. В. Шикин. — Москва : Издательство Юрайт, 2022. — 219 с. — (Высшее образование). — ISBN 978-5-534-13196-3. — Текст : электронный // Образовательная платформа Юрайт [сайт]. — URL: https://urait.ru/bcode/489497 (дата обращения: 23.03.2022).
- 2. Вечтомов, Е. М. Компьютерная геометрия: геометрические основы компьютерной графики : учебное пособие для вузов / Е. М. Вечтомов, Е. Н. Лубягина. — 2-е изд. — Москва : Издательство Юрайт, 2022. — 157 с. — (Высшее образование). — ISBN 978- 5-534-09268-4. — Текст : электронный // Образовательная платформа Юрайт [сайт]. — URL: https://urait.ru/bcode/493171 (дата обращения: 23.03.2022).
- 3. Гинсбург, Д. OpenGL ES 3.0. Руководство разработчика : руководство / Д. Гинсбург, Б. Пурномо ; перевод с английского А. Борескова. — Москва : ДМК Пресс, 2015. — 448 с. — ISBN 978-5-97060-256-0. — Текст : электронный // Лань : электроннобиблиотечная система. — URL: https://e.lanbook.com/book/82816 (дата обращения: 23.03.2022).
- 4. Лубягина, Е. Н. Линейная алгебра : учебное пособие для среднего профессионального образования / Е. Н. Лубягина, Е. М. Вечтомов. — 2-е изд. — Москва : Издательство Юрайт, 2022. — 150 с. — (Профессиональное образование). — ISBN 978-5-534-12504- 7. — Текст : электронный // Образовательная платформа Юрайт [сайт]. — URL: https://urait.ru/bcode/495174 (дата обращения: 23.03.2022).
- 5. Вольф, Д. OpenGL 4. Язык шейдеров. Книга рецептов / Д. Вольф ; перевод с английского А. Н. Киселева. — Москва : ДМК Пресс, 2015. — 368 с. — ISBN 978-5- 97060-255-3. — Текст : электронный // Лань : электронно-библиотечная система. — URL: https://e.lanbook.com/book/73071 (дата обращения: 23.03.2022)
- 6. Компьютерная графика : учебно-методическое пособие / А. Ю. Борисова, М. В. Царева, И. М. Гусакова, О. В. Крылова. — Москва : МИСИ – МГСУ, 2020. — 76 с. — ISBN 978-5-7264-2347-0. — Текст : электронный // Лань : электронно-библиотечная система. — URL: https://e.lanbook.com/book/165179 (дата обращения: 23.03.2022).
- 7. Войтова, Н. А. Компьютерная графика : методические указания / Н. А. Войтова. Брянск : Брянский ГАУ, 2020. — 129 с. — Текст : электронный // Лань : электроннобиблиотечная система. — URL: https://e.lanbook.com/book/172054 (дата обращения: 23.03.2022).
- в) базы данных, информационно-справочные и поисковые системы:
- 1. https://e.lanbook.com/ Электронно-библиотечная система издательства «Лань».
- 2. https://urait.ru/ Образовательная платформа Юрайт.
- 3. http://domic.isu.ru Информационно-образовательная среда DOMIC.

## **6. МАТЕРИАЛЬНО-ТЕХНИЧЕСКОЕ ОБЕСПЕЧЕНИЕ ДИСЦИПЛИНЫ**

#### **6.1. Учебно-лабораторное оборудование**

#### ЭТОТ РАЗДЕЛ НЕ ЗАПОЛНЯТЬ

#### **6.2. Программное обеспечение**

Браузер, редактор кода, пакеты компьютерной математики Maple или Maxima, pdfview'ер.

## **7. ОЦЕНОЧНЫЕ МАТЕРИАЛЫ ДЛЯ ТЕКУЩЕГО КОНТРОЛЯ И ПРОМЕЖУТОЧНОЙ АТТЕСТАЦИИ**

#### **7.1. Оценочные средства текущего контроля**

Оценочные средства текущего контроля размещены на странице курса в ИОС DOMIC. Пример задания по теме «Способы создания графики на web-страницах»

#### **События мыши в CreateJS**

Пробуйте запустить все приведенные примеры, чтобы понять описываемые объекты, свойства и методы.

#### **Добавление событий мыши**

Если вы хотите добавить события мыши для созданного объекта, необходимо просто написать функцию обработки этого события...

```
 function handleClickCircle(event) { //event - объект, вызвавший 
событие 
               event.target.x += 10; //target - объект,
вызвавший событие 
              stage.update(); 
 }
```
...и вызвать ее после добавления элемента на сцену, используя метод **addEventListener**.  **circle.addEventListener("click", handleClickCircle);** 

Кроме **click** можно использовать и другие известные вам события мыши:

**dblclick**: двойной клик

**mousedown**: нажатие кнопки мыши

**mouseout**: отведение курсора от объекта

**mouseover**: наведение курсора мыши

**pressmove**: перемещение указателя мыши при нажатой кнопке

**pressup**: пользователь отпускает кнопку мыши

#### **Реализация drag-and-drop**

При реализации drag-and-drop отслеживается положение мыши при нажатой клавише мыши. В CreateJS проще всего это реализуется с помощью метода **on**.

```
 circle.on("mousedown", function (evant) { 
                var offset = {//возвращает смещение положения курсора мыши при 
нажатии клавиши относительно положения вызвавшего функцию объекта 
                         x: evant.target.x - evant.stageX, 
                         y: evant.target.y - evant.stageY 
                 }; 
                 circle.on("pressmove", function (evant) {//задает координаты 
вызвавшего объекта на текущие коррдинаты курсора с прибавленным значением 
смещения 
                         evant.target.x = evant.stageX + offset.x; 
                         evant.target.y = evant.stageY + offset.y; 
                         stage.update(); 
                 }); 
         });
```
Функцию обработки события мыши, можно как и в предыдущем примере выписать отдельно.

#### **Задание для самостоятельного выполнения**

- 1. Создайте холст.
- 2. В левом верхнем углу нарисуйте два круга с одним центром, но с разным радиусом так, чтобы оба круга были видны, используя один объект Shape.
- 3. Чуть ниже нарисуйте еще два круга с одним центром, но с разным радиусом так, чтобы оба круга были видны, используя два объекта Shape.
- 4. Создайте и примените для всех одну функцию, вызываемую при одинарном клике, в которой вызвавший функцию объект перемещается вправо.
- 5. Протестируйте сделанный пример.
- 6. Добавьте drag-and-drop для первого объекта shape. Подумайте, как сделать так, чтобы при завершении перетаскивания не вызывалась функция для обработки клика.

Пример задания по теме «Реализация аффинных преобразований и проекций»:

# Задание 2

Последовательность действий в среде Maple (Maxima):

- 1. Постройте матрицу точек исходной фигуры.
- 2. Нарисуйте фигуру, к которой в дальнейшем будут применяться преобразования, задав диапазон отображения рисунка.
- 3. Для каждого вида преобразований постройте матрицу преобразований.
- 4. Умножте матрицу фигуры, на матрицу преобразований.
- 5. Нарисуйте фигуру, полученную в результате матричного умножения, задав тот же диапазон отображения рисунка.

Пример оформления задания.

Смотри далее.

# Задание 2

Для кадой фигуры необходимо выполнить следующие преобразования:

- 1. масштабирование с сохранением пропорций;
- 2. масштабирование без сохранения пропорций;
- 3. поворот;
- 4. сдвиг.

Смотри далее.

# Задание 3. Умножение матриц

Для просмотра результатов работы используйте настроенную портативную версию Firefox Portable.

В рамках данной лабораторной работы вы должны дописать предоставленную программу, чтобы она начала умножать матрицы.

- 1. Скачайте архив.
- 2. Откройте файл script.ts.
- 3. Найдите в этом файле функцию Matrix.mul
- 4. Ваша задача написать классическое умножение матриц. У вас есть 3 матрицы: matrix1, matrix2 и this. Напишите произведение матриц matrix1 и matrix2, а результат произведения поместите в матрицу this.

# Задание 4. Матрица перехода

В рамках данной лабораторной работы вы должны научиться использовать матрицы перехода.

- 1. Скачайте архив.
- 2. Откройте файл script.ts.
- 3. Внесите туда реализацию метода Matrix.mul из предыдущей лабораторной
- 4. Теперь вы должны написать код, для работы 9 кнопок на HTML-странице. Данное вебприложение позволяет умножать список векторов на выбранную матрицу. Каждый вектор представлен на одной строчке. При нажатии на соответствующую кнопку все вектора умножаются на матрицу и результат записывается в поле снизу.

#### 7.2. Оценочные средства для промежуточной аттестации

#### Список вопросов для промежуточной аттестации:

1. Аппаратное обеспечение, работающее с компьютерной графикой, графические ускорители, характеристики аппаратного обеспечения. работающего компьютерной графикой, аппаратная и программная настройка рассмотренного ПО

- 2. Системное программное обеспечение, необходимое для работы с графикой, прикладное программное обеспечение, работающее с разного вида графикой, основные характеристики, особенности выбора.
- 3. Растровая и векторная графика, области использования, плюсы и минусы; основные характеристики растровых изображений, параметры документа, основные принципы редактирования растровых документов, цветовые модели. Основные инструменты, используемые при создании и редактировании растровых изображений, их характеристики.
- 4. Форматы растровой графики. Алгоритмы сжатия.
- 5. Различные способы создания графики на web-страницах: статическая  $\mathbf{M}$ динамическая графика, SVG-графика, элемент canvas, библиотека CreateJS.
- 6. Общее представление кубических кривых, формы Эрмита, Безье, В-сплайнов, билинейные поверхности, линейчатые поверхности, линейные поверхности Кунса.
- 7. Бикубические поверхности, формы Эрмита и Безье, алгоритмы приближения кривых отрезками и поверхностей треугольниками, фрактальное моделирование.
- 8. Фрактальная графика, моделирование объектов с использованием фракталов.
- 9. Библиотека OpenGL, Библиотеки GLU, GLUT, GLX.
- 10. Матрица преобразований, однородные координаты, композиция преобразований, эффективность вычислений.
- 11. Матричное описание проекций, отсечение по границе канонического объема, переход к координатам физического устройства, технология использования шейдеров.
- 12. Графический конвейер визуализании: моделирование, позиционирование. преобразование, видимость, проекция, растеризация, затенение, текстурирование,
- 13. Правило левого верхнего угла, алгоритмы построения линий (Брезенхема, ЦДА), варианты алиасинга.
- 14. Интерполяция. Traversal алгоритмы, интерполяция в Traversal алгоритмах, алгоритмы заполнения.
- 15. Алгоритм Сазерленда-Коэна для регулярного окна.
- 16. Алгоритм Лайэнга-Барски для регулярного окна.
- 17. Алгоритм Сайруса Барски для выпуклого окна.
- 18. Отсечение относительно параллелипипеда и усеченной пирамиды.
- 19. Алгоритмы, использующие z-буфера.
- 20. Алгоритм Варнока.
- 21. Затенение Гуро и Фонга, BRDFs в моделях освещения.
- 22. Трассировка лучей, излучаемость.
- 23. Алгоритмы выделения по цвету
- 24. Свертки, алгоритмы, используемые для коррекции изображения
- 25. Математическая морфология.

Оценка за экзамен выставляется как среднее арифметическое, полученное студентом за теоретическую и практическую часть.

Оценка за практическую часть выставляется как среднее арифметическое, полученное студентом по каждой теме курса, при условии, что все темы оценены на оценку «удовлетворительно», «хорошо» или «отлично». Если хотя бы одна тема оценена на «неудовлетворительно», студенту выставляется оценка «неудовлетворительно».

Оценка за теоретическую часть выставляется студенту на экзамене. На экзамене студент получает билет, содержащий один теоретический вопрос.

Разработчик: доцент КАиИС Семичева Н.Л.